### **สารบาญ**

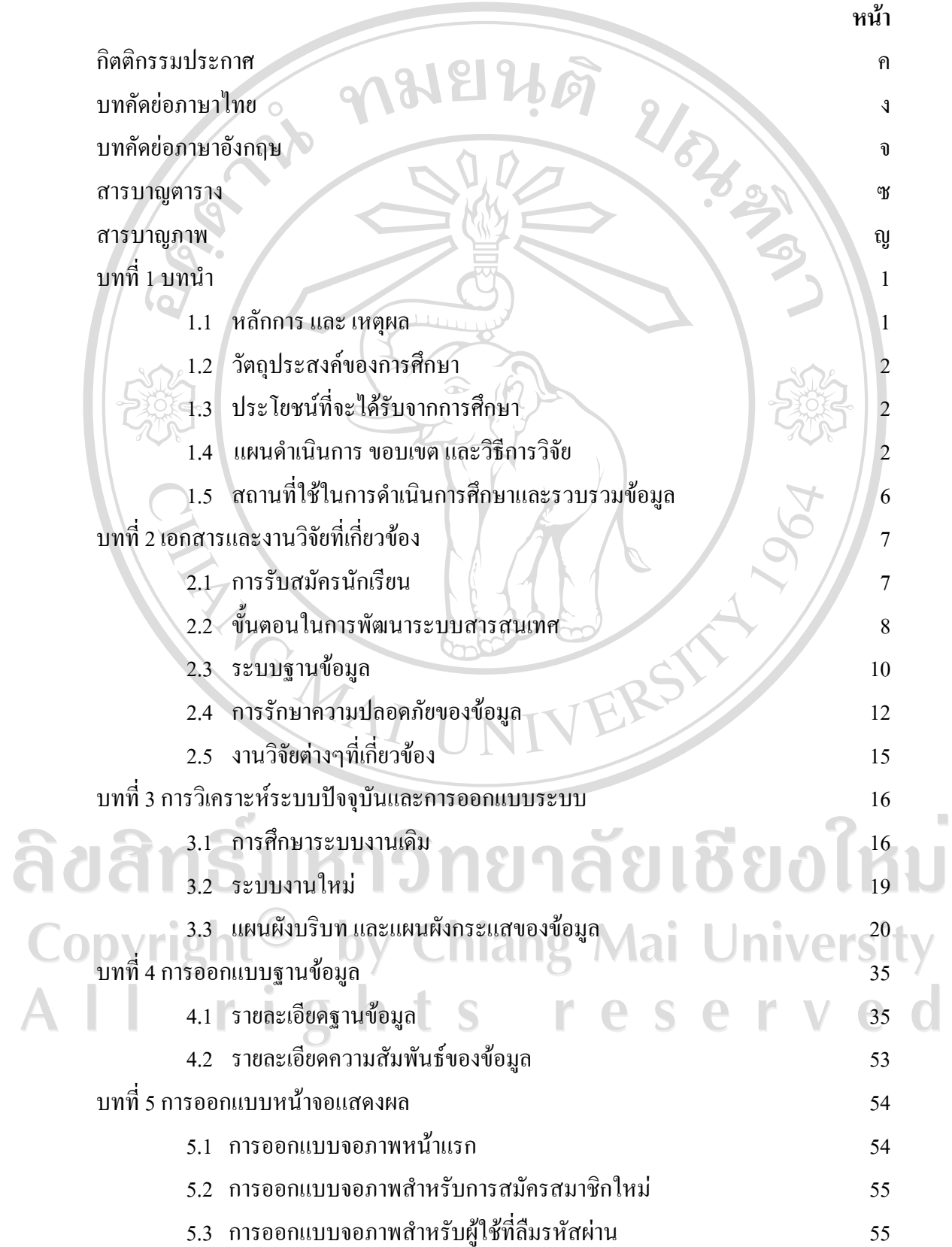

# **สารบาญ (ตอ)**

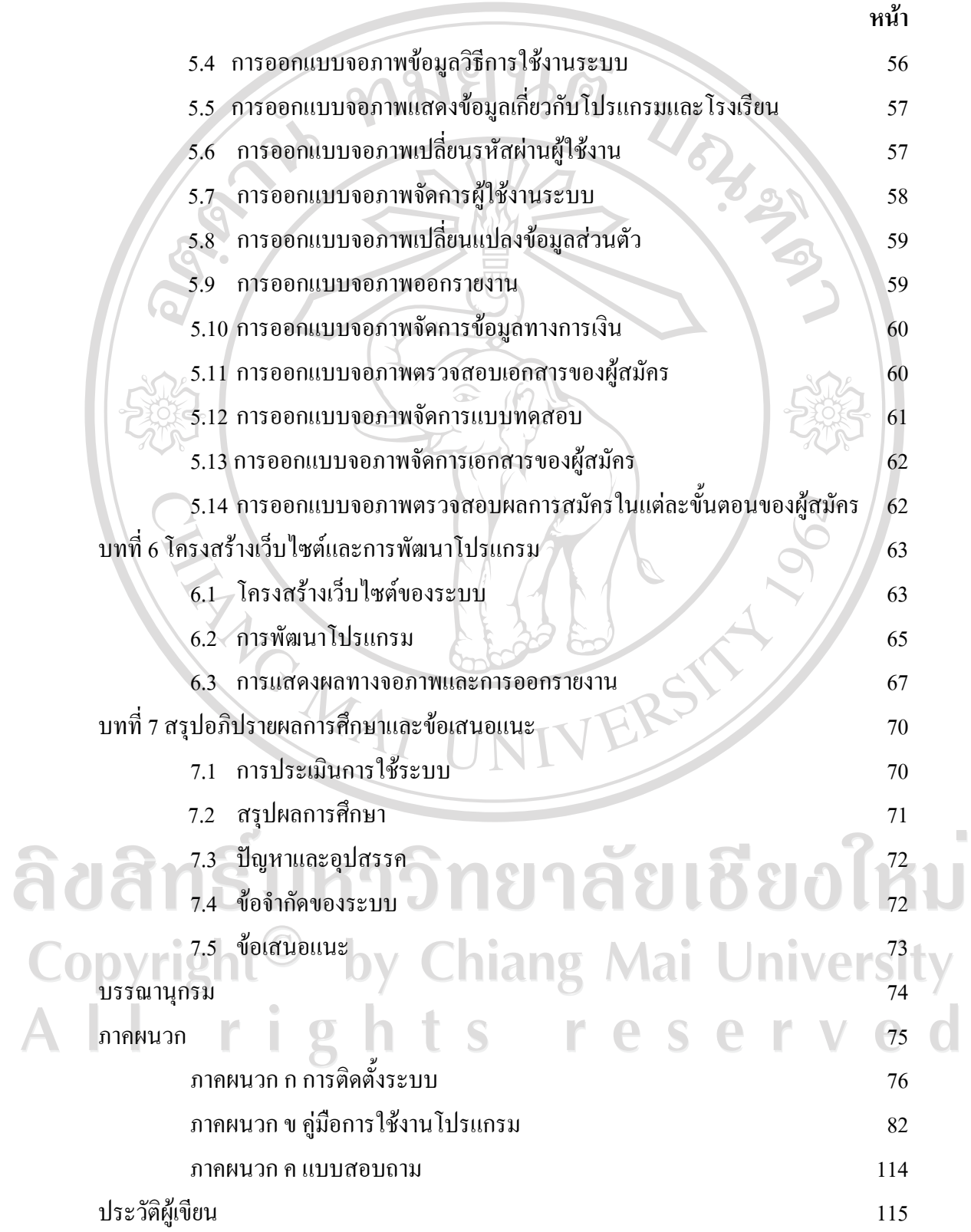

## **สารบาญตาราง**

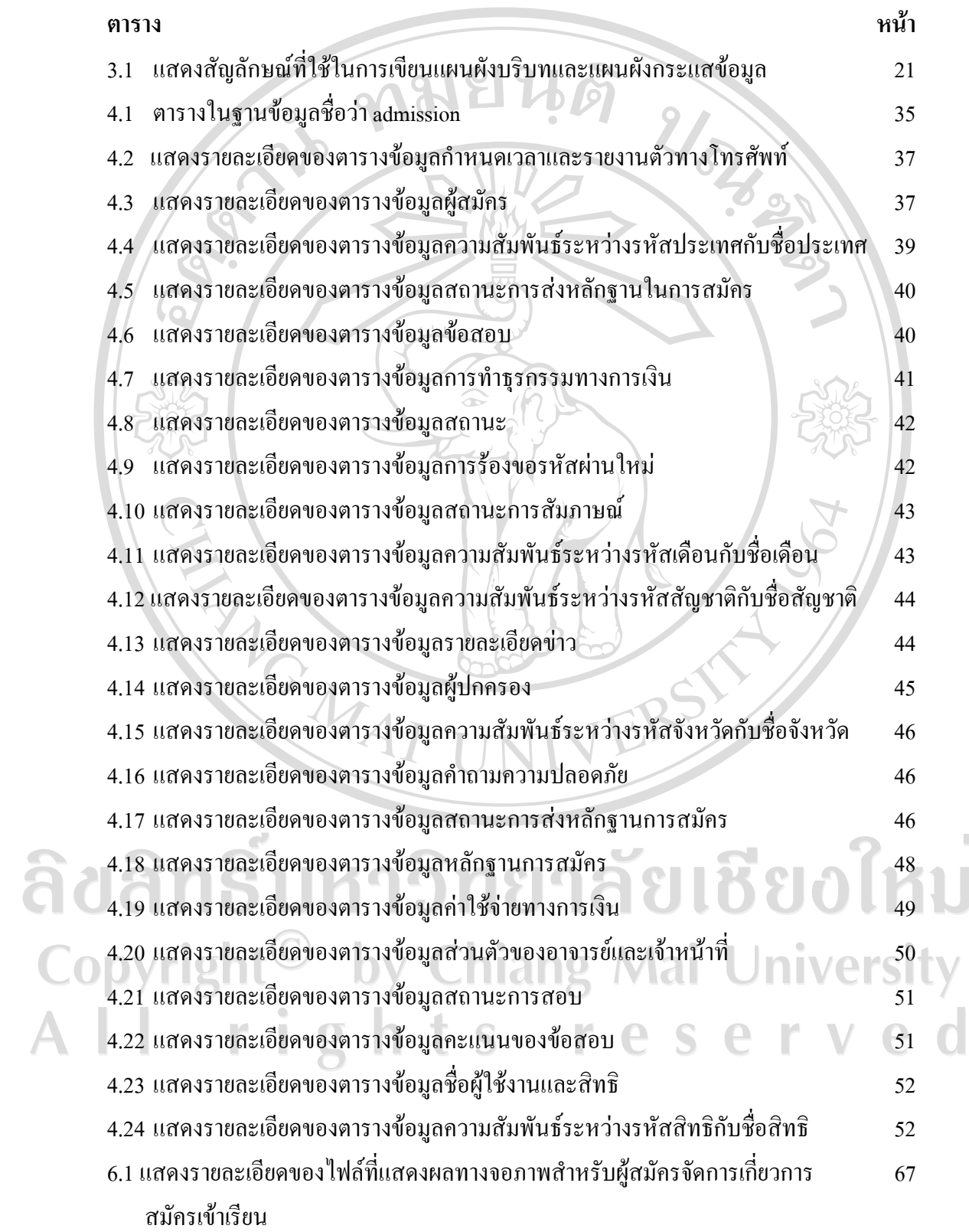

 $\bar{a}$ 

#### **สารบาญตาราง(ตอ)**

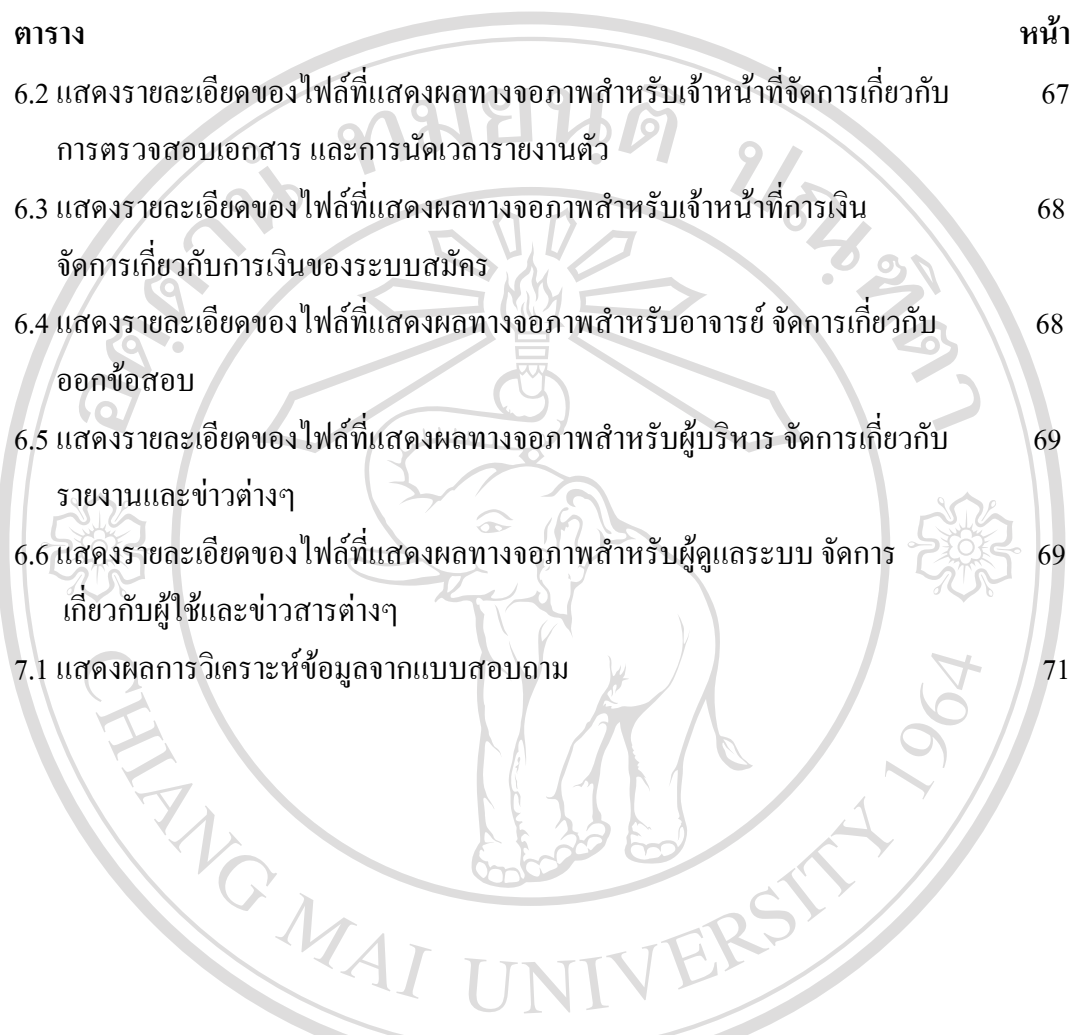

ลิขสิทธิ์มหาวิทยาลัยเชียงใหม Copyright<sup>©</sup> by Chiang Mai University All rights reserved

## **สารบาญภาพ**

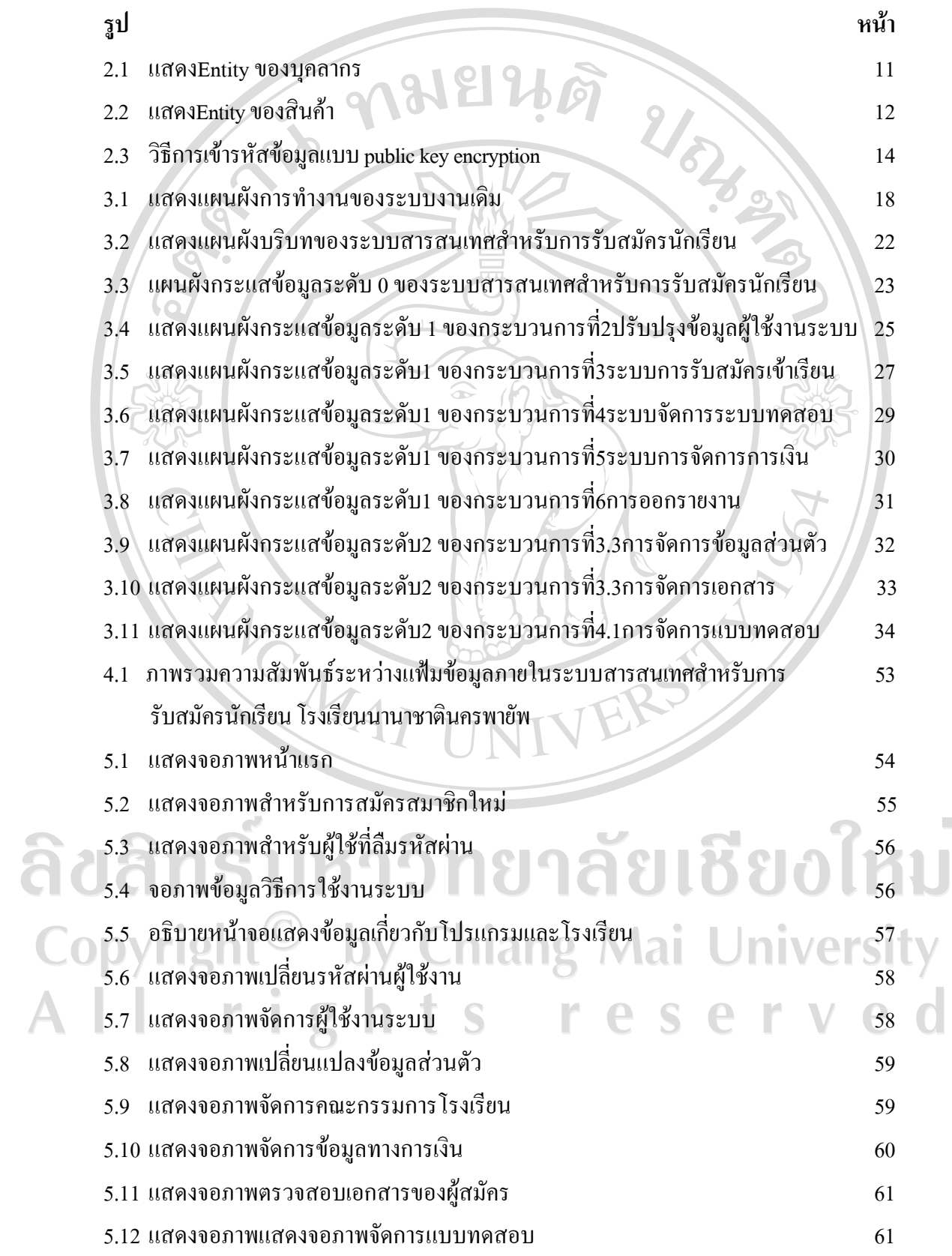

 $\bar{a}$ 

# **สารบาญภาพ(ตอ)**

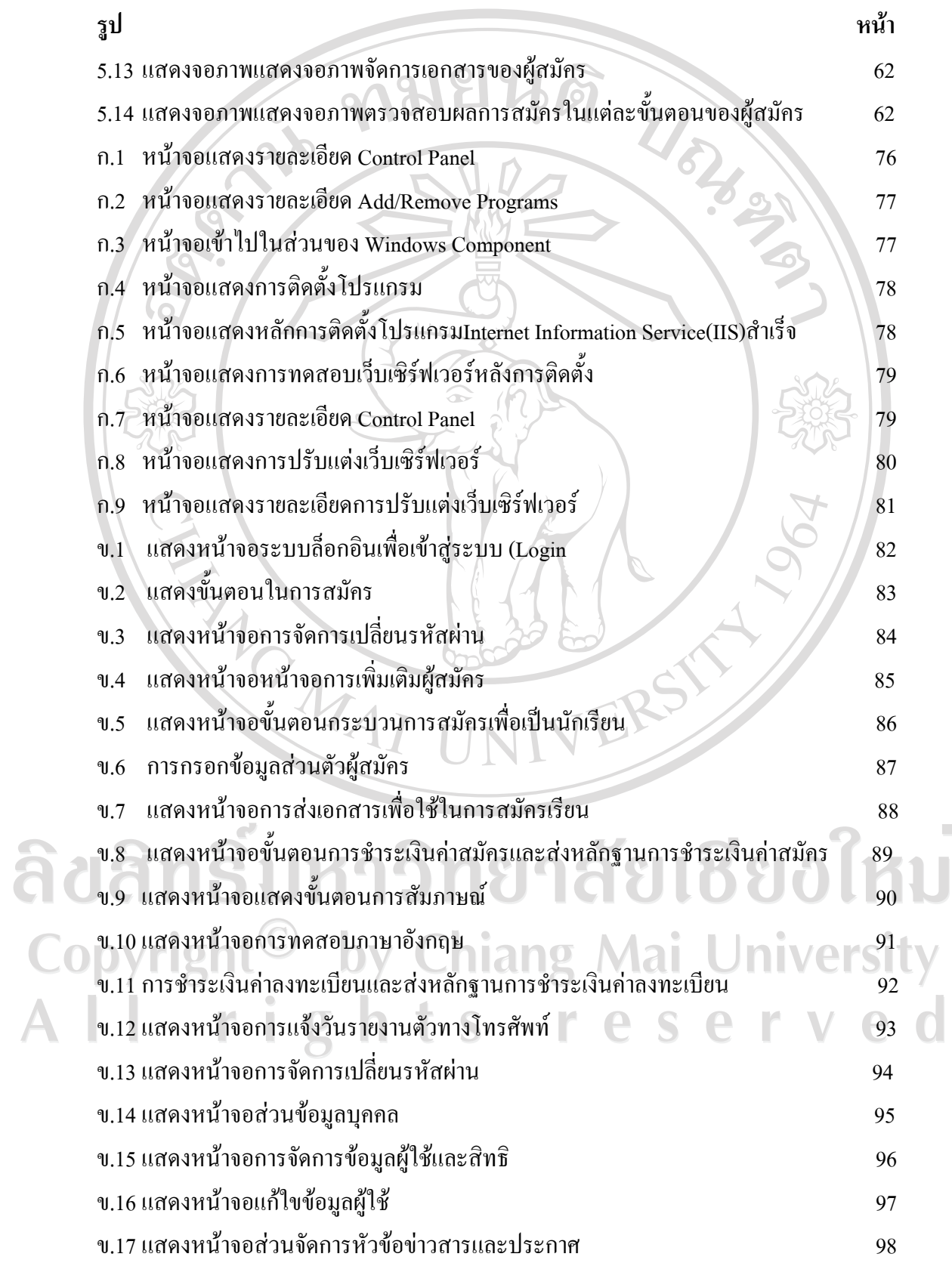

 $\bar{a}$ 

# **สารบาญภาพ(ตอ)**

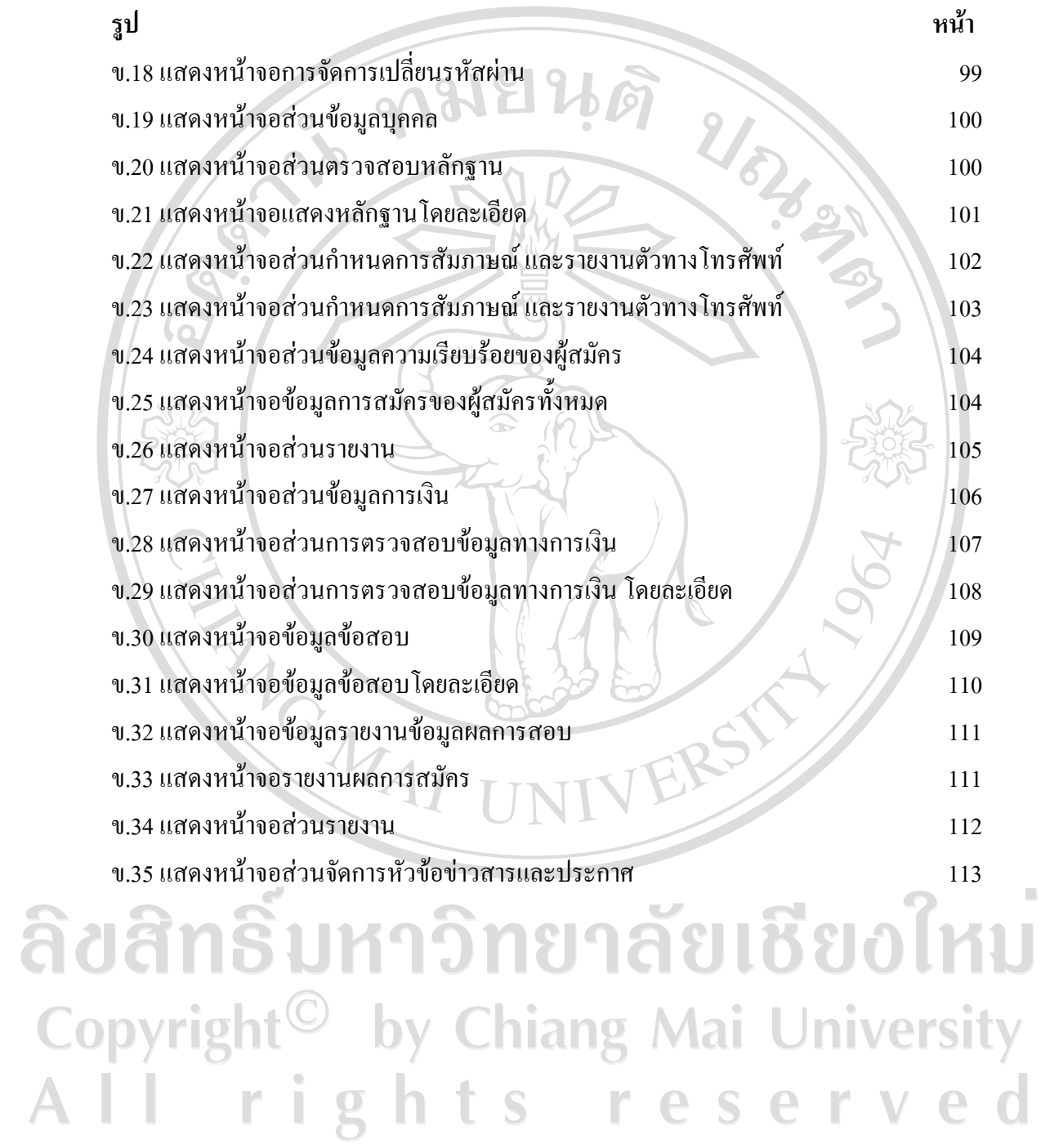